# Cómo hacer mejores fotos digitales

Trucos y consejos (del ojo a la red) Olga Díez Fernández Alicia García Holgado

GRupo de Investigación en interAcción y eLearning (GRIAL) Universidad de Salamanca http://grial.usal.es

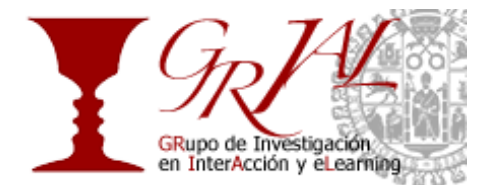

#### **Contenido**

- 1. Conoce tu cámara.
- 2. Concéntrate: menos en más.
- 3. Descéntralo. La regla de los tercios.
- 4. El poder del enfoque.
- 5. Dispara, dispara...
- 6. Trabaja con la luz.
- 7. Selecciona.
- 8. Edita.
- 9. Publica.
- 10. Comparte y explora.

#### **Enlaces recomendados**

Digizoom: me gusta la fotografía ¿por dónde empiezo?: http://www.dzoom.org.es/cont-39-conceptos-basicos.html/

Consejos para tomar mejores fotos en webadicto.net

http://www.webadicto.net/mba/post/2010/08/31/Consejos-Para-Tomar-Buenas-Fotos-con-tu-Camara-Compacta-Parte-1.aspx

http://www.webadicto.net/mba/post/2011/01/16/Consejos-Para-Tomar-Buenas-Fotos-con-tu-Camara-Compacta-Parte-2.aspx

Composición: Las 13 reglas de la composición. http://www.dzoom.org.es/noticia-1479.html

Mejorar la composición de tus fotos en 5 pasos

http://blog.obture.com/2010/08/mejorar-la-composicion-de-tus-fotos-en.html

Los tres pilares de la exposición fotográfica: http://www.webadicto.net/mba/post/Los-Tres-Pilares-de-la-Exposicion-Fotografica-Apertura-Velocidad-e-ISO.aspx

Iluminación

http://www.dzoom.org.es/noticia-1632.html

Cómo seleccionar 10 fotos entre 100 http://altfoto.com/2011/03/como-seleccionar-10-fotos-entre-100

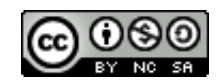

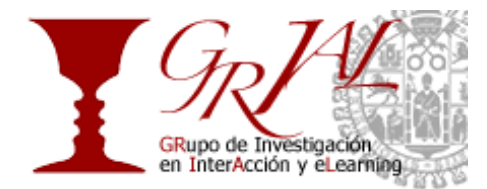

20 programas para editar fotografías *online* gratis http://www.dzoom.org.es/noticia-1776.html

## **1. Conoce tu cámara**

Ya sea el objetivo de tu móvil, una compacta o una cámara réflex, lo que más te va a ayudar a mejorar es explorar todas las posibilidades.

En general las cámaras se clasifican en dos grandes grupos:

**Compactas**: son cámaras de objetivo fijo. Suelen dar prioridad al modo automático de disparo, lo que significa que el usuario sólo tiene que molestarse en mirar... y disparar. Sin embargo, llevan escondidas muchas posibilidades, desde modos de disparo por escenas, distintos formatos de tamaño y presentación de fotos, diferentes formatos del archivo digital, posbiles usos semiautomáticos o manuales, etc. Algunas compactas tienen tantas prestaciones que se les llama "**cámaras puente**" porque en cierta forma preparan para utilizar las cámaras de tipo réflex.

**Cámaras Réflex o DSLR**: Originalmente en las cámaras analógicas (es decir, las de rollo o carrete fotográfico) el nombre de réflex hacía alusión a que la imagen que se veía por el visor correspondía exactamente con la que mostraba el visor, gracias a un mecanismo de espejos. En la actualidad la mayoría de las reflex digitales conservan este mecanismo aunque incorporan además del visor tradicional, la pantalla digital que permite no tener que acercar la cámara al rostro para enfocar. Sin embargo lo que da realmente potencia a las cámaras réflex es la cantidad de posibilidades que dan a sus usuarios que pueden de esta forma controlar todo el proceso y tomar todo tipo de decisiones sin limitar su creatividad. Además, los juegos de objetivos son intercambiables por lo que podemos hacer desde macrofotografía con el máximo detalle hasta fotos con teleobjetivos de gran alcance, panorámicas o fotos el máximo ángulo de visión.

Por otra parte, no podemos olvidar que las cámaras digitales tienen un segundo componente, indispensable para conseguir las fotos que deseamos: **el software**. Se adquieren con un programa que permite la descarga al ordenador y la edición de las fotos que guardemos en nuestra cámara. Sin embargo, a veces es más recomendable usar programas de edición de fotos como Photoshop, Gimp o Picassa, y se puede probar con programas de edición online (Pixrl, Photoshop Express, etc.)

#### **2. Concéntrate: menos es más**

Para hacer mejores fotos no tienes que correr a comprarte un modelo superior al que ya tienes. Lo primero que debes hacer es **aprender a mirar.**

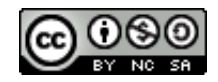

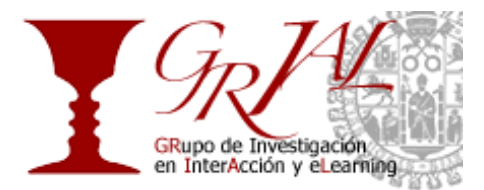

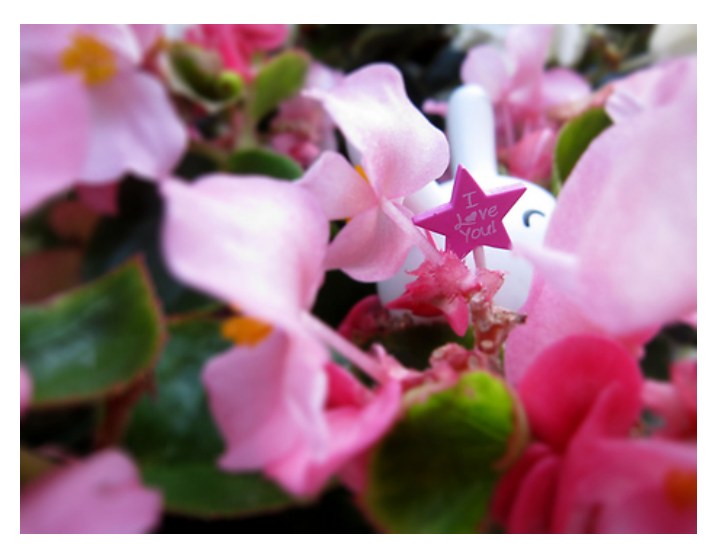

http://obture.com/user/mambanegra/photo/35653

Coge tu cámara y mira aquello que desees inmortalizar. En primer lugar, no dispares a toda prisa. **Pulsa el disparador en dos tiempos**, de manera que la cámara pueda enfocar y de esta forma evites que la imagen quede borrosa. Os aseguramos que la mayor parte de las fotos que se descartan se deben a un error de este tipo. Además, disparar en dos tiempos te permite verificar que no haya objetos extraños en la imagen: un dedo que se cuela, tu sombra, un elemento extraño...

Pulsar en dos tiempos permite además que mejoremos la **composición**: podemos decidir si acercarnos más al motivo, si desplazarlo del centro de la imagen, si cambiar el ángulo... Pequeñas decisiones que con un poco de práctica se toman sobre la marcha y evitan hacer fotos aburridas, repetitivas. Por ello es imprescindible que practiques muchísimo hasta controlar totalmente el disparador y sobre todo hasta que aprendas a ver la imagen que realmente quieres conseguir.

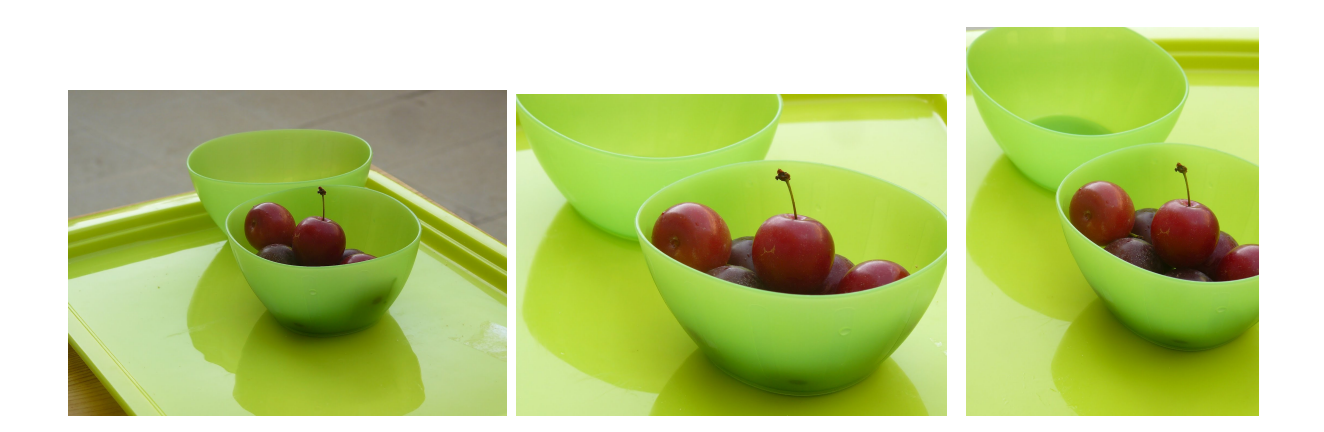

Uno de los consejos que suelen dar los fotógrafos avanzados es acercarse al tema, de manera que en la pantalla o el visor se destaque exactamente aquello que te interesa. Esto es, **encuadra para mostrar lo interesante** y para quitar lo que

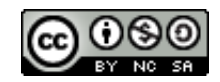

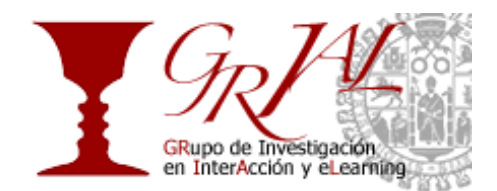

distraiga o moleste. La fotografía como cualquier otro arte, es sobre todo selección: decidir qué quieres mostrar, qué vas a ocultar y qué quieres sugerir.

Aunque parece que todas las cámaras incitan a usar el formato apaisado u horizontal, **prueba a girar la cámara** 90º para obtener un formato vertical: la imagen cobrará más fuerza, especialmente en retratos. No olvides que existen otros ángulos y que un formato cuadrado puede dar imágenes interesantísimas, aunque con esto puede experimentar también a la hora de editar la imagen.

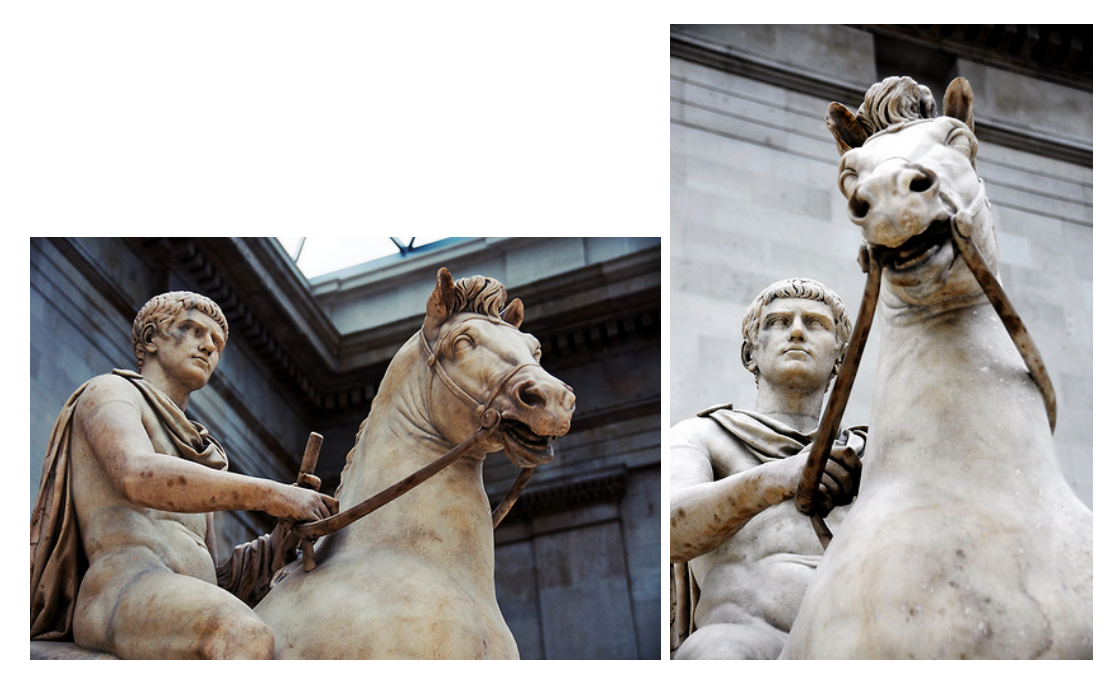

http://www.flickr.com/photos/caliope-olga/4381566249/ http://www.flickr.com/photos/caliope-olga/4382683902/

Por último, **un fondo confuso distrae** mientras que fondos limpios, con pocos elementos guían la vista hacia aquello que queremos destacar.

#### **3. Descéntralo. La regla de los tercios**

Si situamos el motivo en el centro de la imagen, ésta resultará estática y posiblemente pesada. Si lo movemos hacia uno de los lados, la imagen resulta más dinámica y parece contar una historia. Prueba situando el motivo en diferentes posiciones para ver los efectos.

En general se considera que la imagen está repartida en tres columnas y tres filas, como si fuera una cuadrícula. Decide en qué parte de la cuadrícula quieres situar tu tema, probando con las diferentes posibilidades.

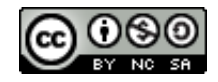

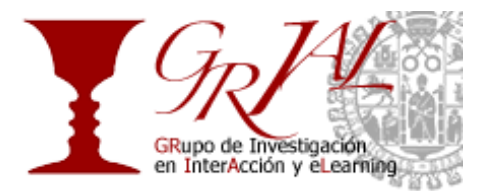

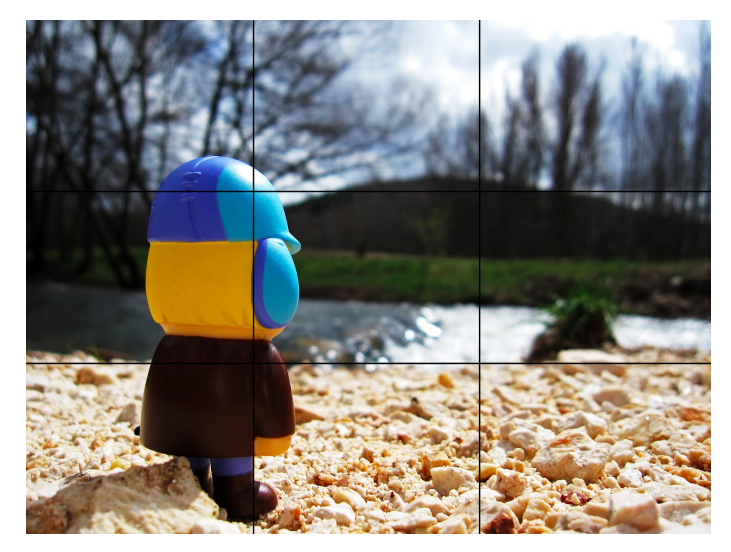

http://obture.com/user/mambanegra/photo/77237

Se considera que los puntos de intersección de esta cuadrícula son los "puntos fuertes", los más importantes para destacar el motivo y lograr una buena composición visualmente atractiva.

Tan importante es esta regla que la mayoría de las cámaras permiten ver en el visor esta cuadrícula para facilitar el encuadre, incluidos algunos dispositivos móviles de última generación.

A veces podemos reencuadrar al editar una foto, pero suele ser más bien un recurso desesperado cuando no hemos obtenido ninguna foto que realmente merezca la pena.

Por otra parte, hay fotos que realmente funcionan bien precisamente porque rompen esta norma.

#### **4. El poder del enfoque**

Enfocar es lograr que el objeto principal de la foto salga nítido en la imagen.

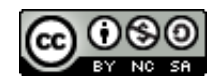

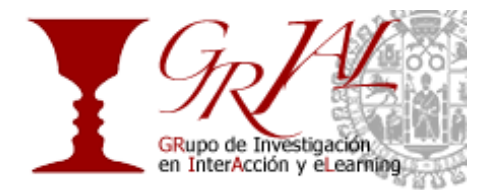

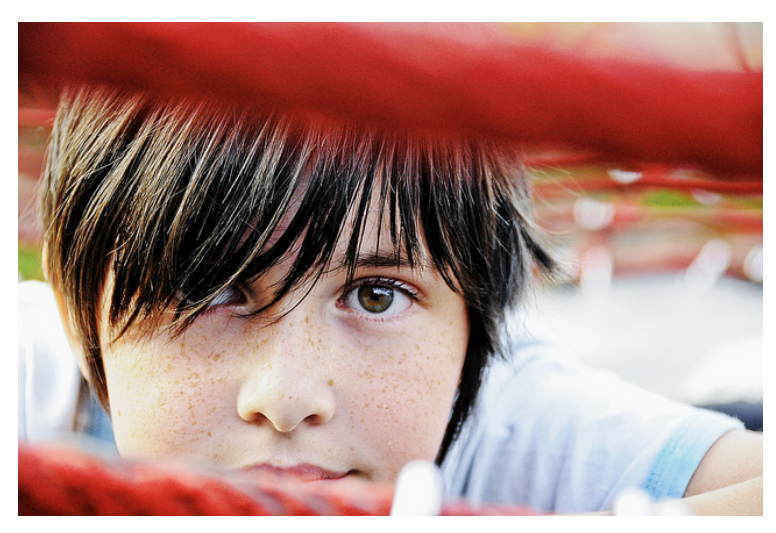

http://www.flickr.com/photos/caliope-olga/4616650676/

A veces nos interesa resaltar un motivo único para centrar en él la atención. En este caso hablamos de enfoque selectivo. Como ves en estos ejemplos, la parte enfocada es exactamente el tema, lo demás aparece como colores o luces borrosas.

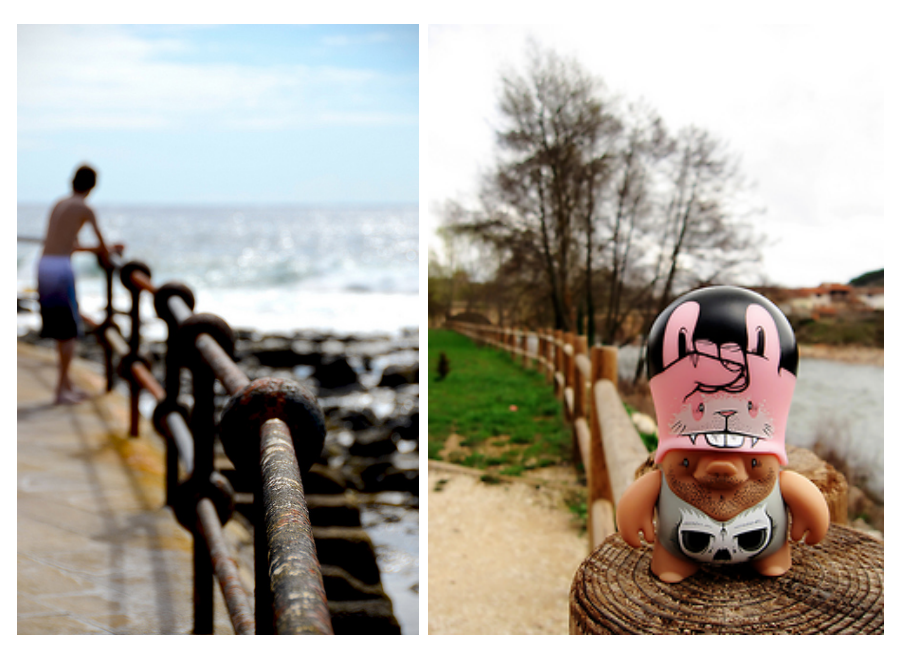

http://www.flickr.com/photos/caliope-olga/5835070653/ http://obture.com/user/mambanegra/photo/77236

A esto se le conoce también como profundidad de campo (DOF si quieres presumir de enteradillo por ahí), y se consigue de diversas formas: acercándonos al objeto, usando una gran apertura de lente (diafragma) y mediante la longitud focal, que es

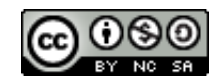

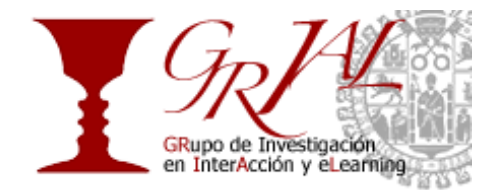

la distancia entre el objeto y la lente y depende del objetivo; en este caso usamos el zoom.

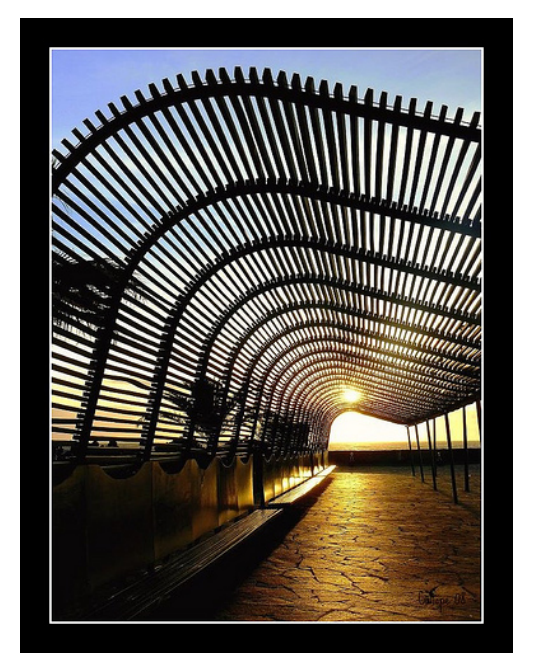

http://www.flickr.com/photos/caliope-olga/2183530748/

Por el contrario, a veces queremos destacar la grandeza de un paisaje y nos interesa que todo resulte lo más nítido posible. En este caso, buscamos una apertura de lente estrecha y usamos lentes que permitan una gran visión, como un gran angular, buscando la mayor profundidad posible.

#### **5. Dispara, dispara**

La gran ventaja de la fotografía digital es que podemos disparar casi sin límite. Especialmente cuando queramos captar una escena en la que haya acción o mucho movimiento cuanto más disparemos más posibilidades de éxito tendremos. Muchas cámaras incorporan un sistema de disparo en ráfaga que aumenta las posibilidades.

Por otra parte, cuanto más fotos disparemos, más posibilidades tendremos de aprender de nuestros errores.

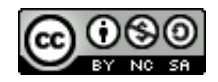

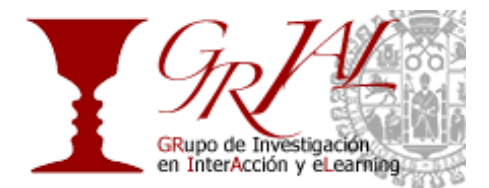

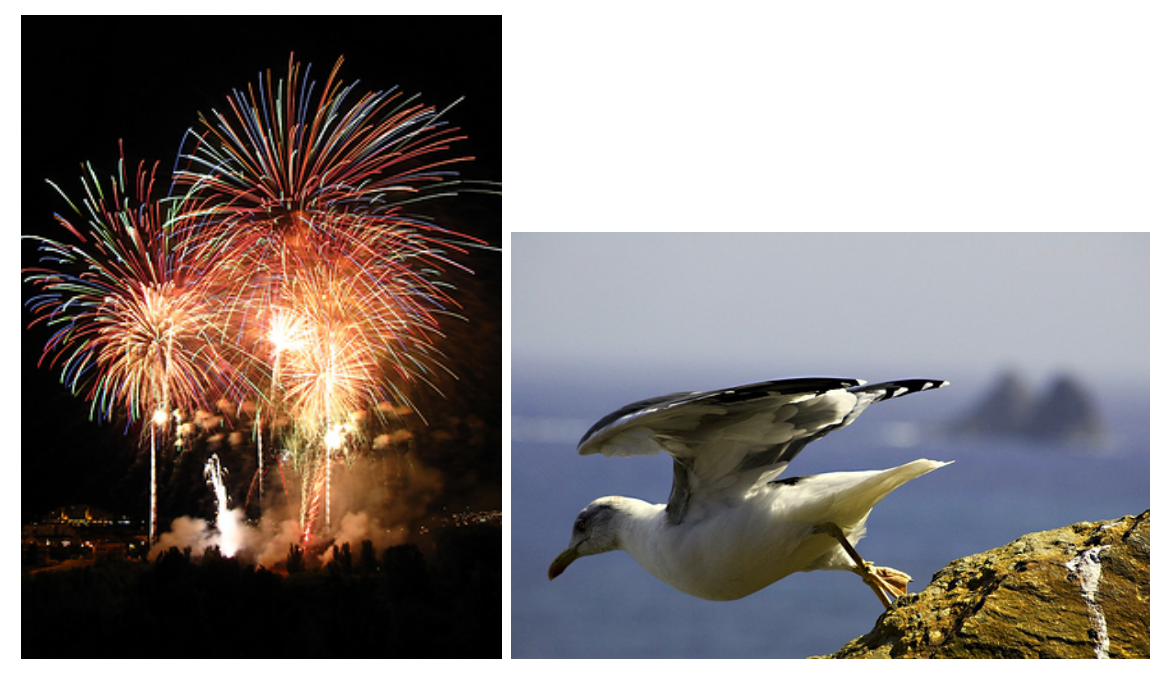

http://obture.com/user/mambanegra/photo/27621 http://www.flickr.com/photos/caliope-olga/2857550114/

# **6. Trabaja con la luz**

Fotografía quiere decir eso: trazar (gr. γράφος grafos: trazo) con la luz (gr. φοτός, fotos: luz) y la luz es precisamente nuestra materia prima a cuyo servicio está nuestra cámara. Quizá sea esto lo más importante que tenemos que entender.

Sea cual sea el modelo de cámara que usemos, está diseñada para eso: atrapar la luz. A veces la fuente natural de luz no es suficiente y se dispara el flash. Posiblemente el flash sea el enemigo número 1 de los principiantes puesto que hace que surjan sombras duras, ojos rojos, destellos indeseados y sobre todo aplasta los objetos dejándolos como sin vida.

En la medida de lo posible debes trabajar con la luz que haya en el ambiente. Es preferible encender luces o situar focos fuera de tu cámara que recurrir al flash incorporado.

Para trabajar con la luz la cámara usa tres elementos:

- **El tiempo de exposición**: cuanto más tiempo está abierto el objetivo más luz llega al sensor.
- **La apertura del objetivo o diafragma**: cuanto más abierto está el objetivo más luz llega al sensor.
- **La sensibilidad o ISO**: se puede hacer que el sensor sea más sensible a la luz y obtener fotografías que de otra forma no lograríamos.

El equilibrio entre estos tres elementos es lo que hace que una imagen sea técnicamente perfecta. Si no conseguimos suficiente luz, la imagen queda

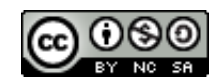

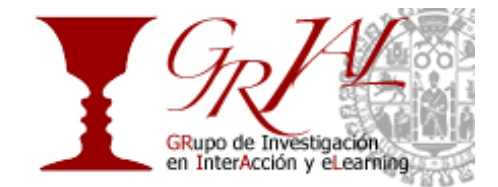

subexpuesta: oscura, sin detalles. Si obtenemos demasiada luz, la imagen queda sobreexpuesta: demasiadas zonas deslumbradas, en blanco, sin detalle.

Teóricamente el modo de disparo automático consigue medir la luz para que la exposición sea correcta. Pero tan pronto como te animes a experimentar con estas variables encontrarás un mundo de posibilidades.

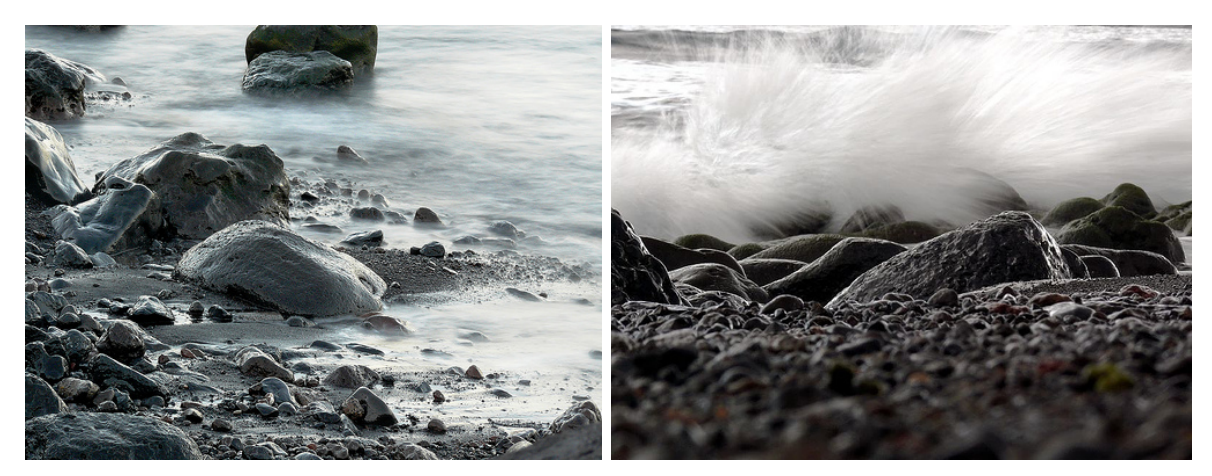

http://www.flickr.com/photos/caliope-olga/1196718018 http://www.flickr.com/photos/caliope-olga/1877893705

La velocidad rápida congela el movimiento, las velocidades lentas crean sugerentes efectos borrosos, pero requieren el uso de trípodes.

La apertura de diafragma crea diferentes efectos de enfoque: a menor F (mayor apertura de diafragma) el enfoque se concentra en un punto; si el diafragma está muy cerrado (mayor F) la zona de enfoque es mayor.

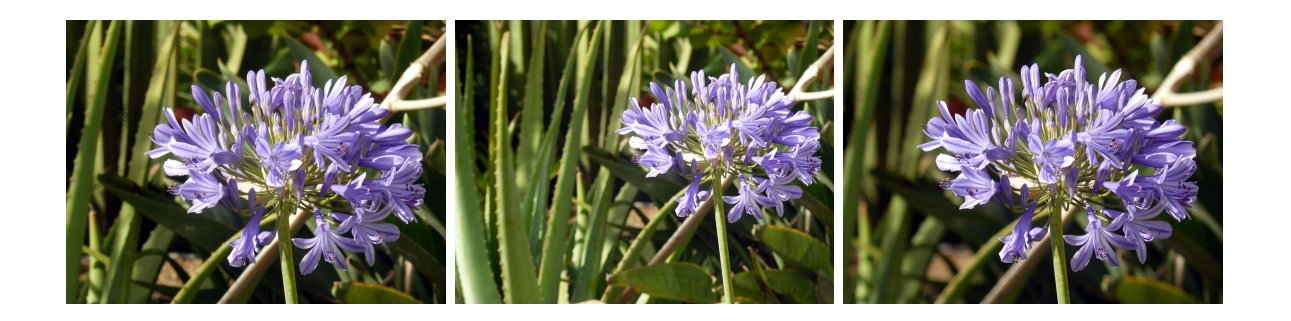

Con el mismo motivo al abrir el diafragma (f/8, f/4,5 y f/ 3,6) se consiguen diferentes efectos en el fondo.

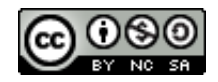

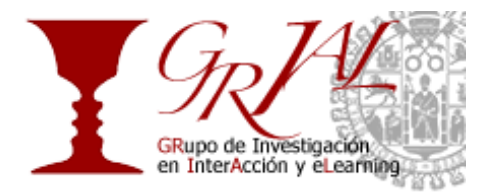

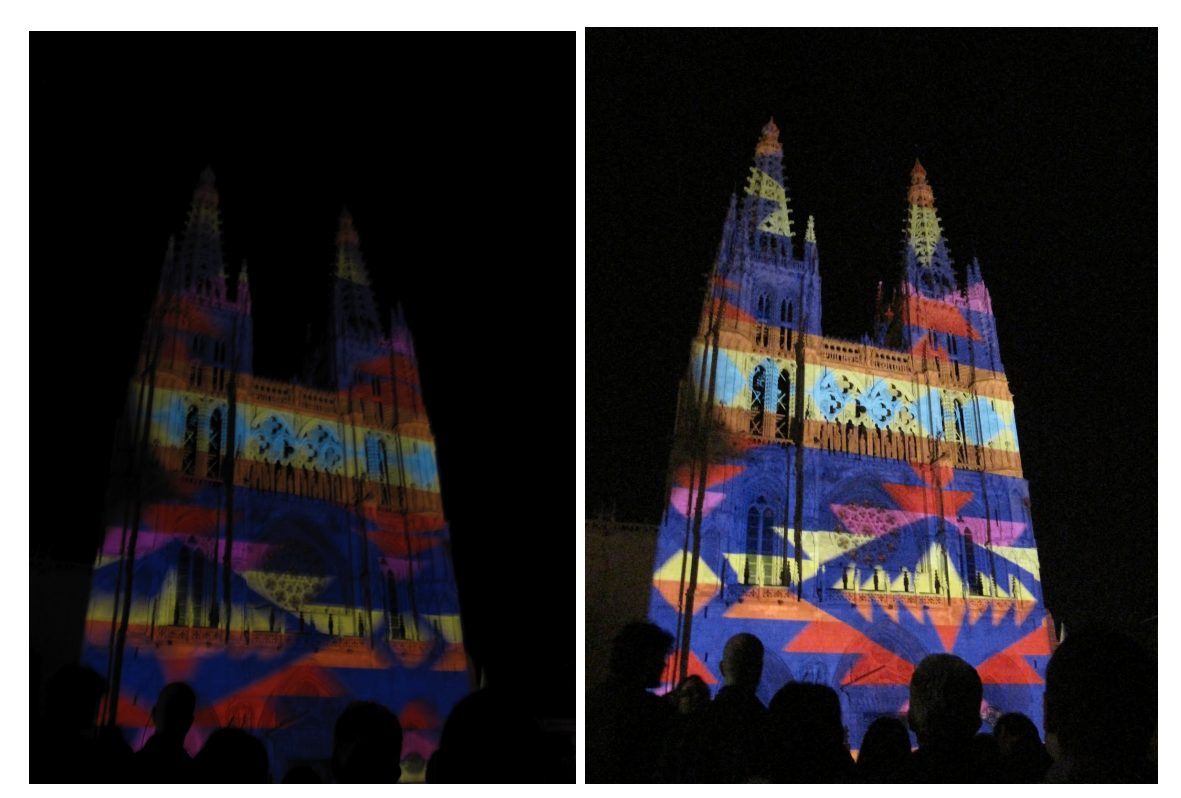

ISO automático ISO 1600

Un ISO muy alto produce efectos extraños en los fondos, llamado ruido, como si fueran gránulos pequeños, sin embargo, permite fotos que no podríamos hacer sin recurrir a sistemas de iluminación más o menos complejos.

Pero además, la luz tiene calidades, es expresiva, enriquece nuestra foto o la arruina y esto es lo que realmente da calidad artística a nuestras fotos y hace que seamos capaces de trasmitir más que recuerdos, emociones.

La luz hace que una imagen sea plana o tengan relieve; que resulte cálida o fría.

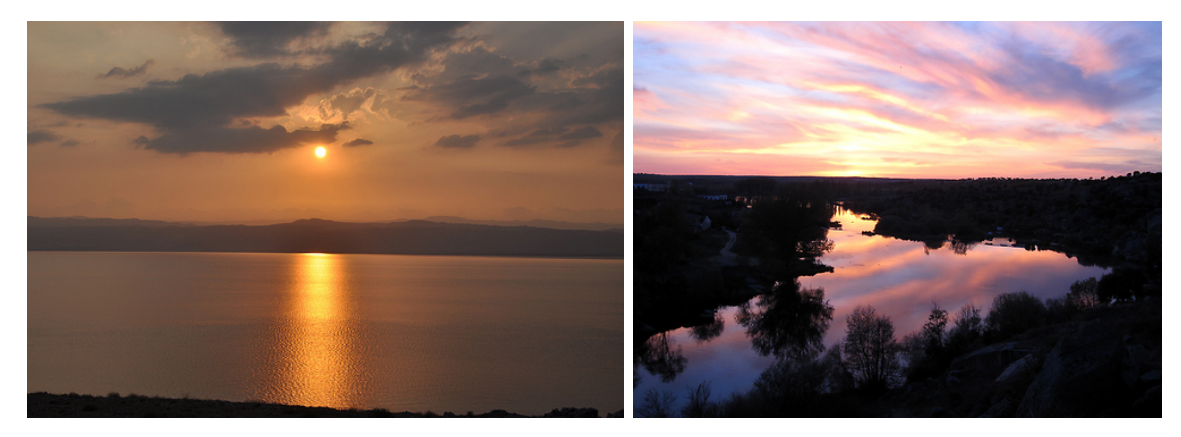

http://www.flickr.com/photos/grialusal/5653446910/ http://obture.com/user/mambanegra/photo/2008

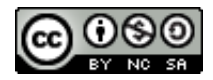

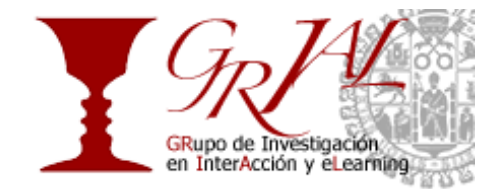

El amanecer y el atardecer son las horas favoritas de los fotógrafos profesionales: la luz no es agresiva, respeta los matices de las cosas, las sombras están difuminadas. En cambio al mediodía la luz cae en vertical, como inundándolo todo y no permite matices, igual las texturas y las sombras son mucho más definidas, los colores más vivos.

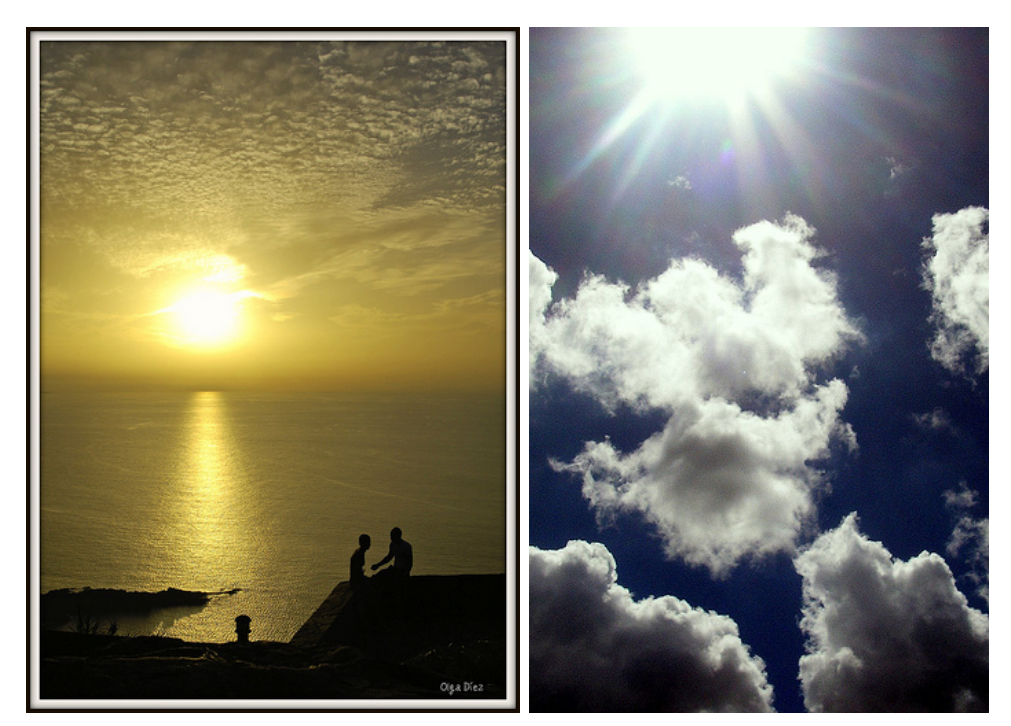

http://www.flickr.com/photos/caliope-olga/2896550570/ http://www.flickr.com/photos/caliope-olga/1469493160/

La situación de la fuente de luz es también decisiva: si la luz está detrás del motivo se trabaja a contraluz, lo que puede crear siluetas interesantes o hacer que se pierda totalmente el motivo. Una luz homogénea facilita las cosas: en cambio cuando hay contrastes fuertes entre sombra y luz las fotos salen desequilibradas ya que la cámara no consigue medir bien la luz. Si la luz está en frente del motivo, las personas o animales se deslumbran y aparecen con expresiones poco naturales.

## **7. Selecciona**

Como queremos asegurarnos de hacer fotos buenas, seguramente haremos montones de ellas y será complicado seleccionar las mejores.

El primer consejo es que no selecciones en la cámara. Directamente de la cámara sólo debes borrar aquella foto que tenga un error garrafal: movida, disparo accidental... El visor de tu cámara es sólo una pantalla y no es fiable al cien por cien. Descarga en tu ordenador usando o bien el programa que te facilite el fabricante o bien un programa específico para ello. Photoshop trae Bridge como programa de

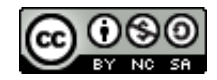

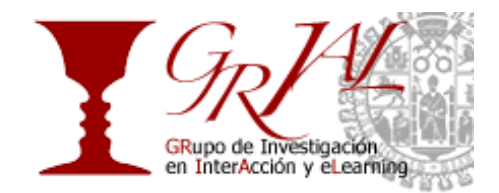

descarga y es muy útil también para organizar las miles y miles de fotos que puedes llegar a reunir en poco tiempo.

Empieza descartando las fotos que son realmente malas: las que estén sobreexpuestas o subexpuestas, las que ni sabes porqué están ahí, las que están desenfocadas...

Luego descarta las duplicadas, las que se han producido accidentalmente o por usar el modo de disparo de ráfaga, las que se parecen mucho entre si.

Puedes pasar a puntuar tus fotos, casi todos los programas permiten poner estrellas o puntos a tus imágenes, de esta forma las puedes clasificar en "decentes" "buenas" y "muy buenas". No todas van a ser buenas fotos, piensa que conseguir 10 fotos realmente buenas sobre 100 sería un gran resultado.

Por otra parte, para enseñar o compartir no debes abrumar con cantidad sino con calidad. Muestra aquello de lo que te sientas orgulloso. De esta forma no aburrirás a tus amigos y conseguirás que deseen que les enseñes las fotos que hagas.

#### **8. Edita**

Editar un foto puede ser un terreno de experimentación y creatividad en si mismo. Nuestro objetivo en este curso es darte una guía que te permita sacar partido de las fotos que tomes, por tanto, no exploraremos todas las posibilidades de la edición fotográfica.

Generalmente las fotos se editan con tres finalidades:

- Prepararlas para compartirlas y publicarlas en algún soporte (papel o web).
- Mejorar la imagen obtenida corrigiendo algunos defectos que pueda haber en la foto.
- Crear una imagen nueva manipulando la imagen obtenida en nuestra cámara, para hacer un cartel, una infografía, etc.

Según la finalidad principal el proceso de edición puede ser más o menos complejo. Pero el consejo en general es partir de una buena foto. Cuanto mejor sea la toma inicial más fácil será la edición y mejor será el resultado final.

A la hora de editar tenemos que tener en cuenta el formato inicial. El archivo que vamos a tratar suele ser por defecto jpeg. Los jpeg son archivos ligeros, cómodos para compartir en internet, pero si vamos a editar mucho o si queremos un resultado de alta calidad es mucho más versatil el formato raw, aunque en el visor de nuestra cámara un raw parezca poco vistoso, no se degrada a medida que retocamos, editamos, ampliamos, aplicamos capas y filtros... Consulta el tutorial Conceptos generales sobre tratamiento de imágenes: resolución, color y raw, para familiarizarte con estos términos y sacar más partido de tus fotos.

Cuando abrimos un programa de edición la primera impresión es de confusión ¿Por dónde empezar? Bien, empezamos examinando la foto. ¿Qué queremos hacer? ¿Qué hay que mejorar? ¿Hay que eliminar algo? A veces basta con un recorte. Otras veces

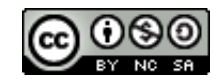

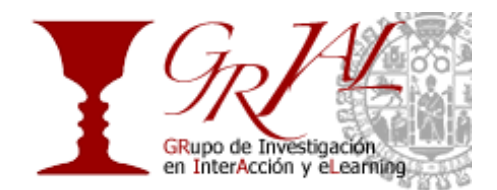

las fotos resultan apagadas, con poco contraste. En ocasiones aparecen manchas, sombras, objetos no deseados que queremos borrar.

Sea cual sea la edición que queremos hacer es aconsejable empezar por el histograma.

El histograma es una gráfica que representa los rangos de colores desde el negro profundo hasta el blanco deslumbrante y nos mostrará si la foto está subexpuesta, sobreexpuesta o si su exposición es correcta.

Al editar podemos corregir el nivel de exposición y mejorarlo, aunque no conviene hacer cambios muy radicales.

Ejemplos:

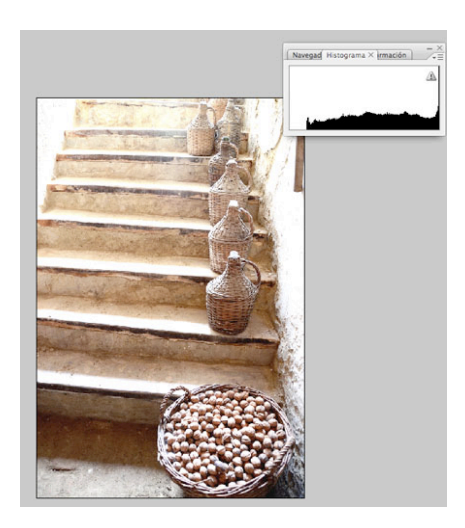

Esta imagen está sobreexpuesta. La curva del histograma se desplaza hacia la derecha de la gráfica.

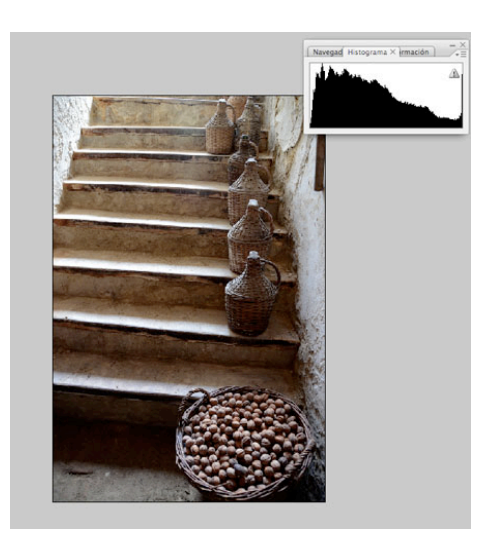

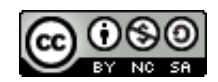

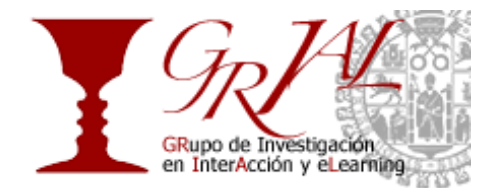

Esta imagen está subexpuesta: la curva del histograma se desplaza hacia la izquierda de la gráfica.

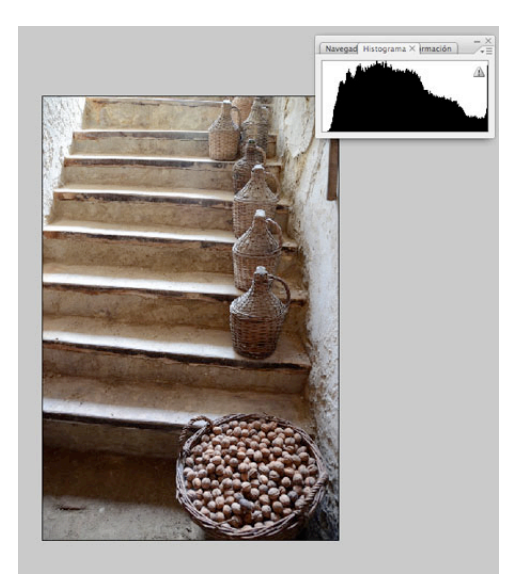

Esta imagen resulta más equilibrada: la curva se reparte por todo el histograma.

Equilibrando el histograma con Photoshop nuestras fotos mejoran y podemos seguir editando.

Otro recurso muy útil para mejorar el contraste, aclarar zonas oscuras o matizar zonas muy iluminadas es el ajuste de curvas, como puedes ver en este tutorial: Píldoras de edición: ajuste de curvas.

#### **9. Publica**

Lo mejor de hacer fotos es enseñarlas. Podemos mostrarlas en papel, editando un álbum, o compartirlas en las redes sociales de tipo general, usar redes especializadas, utilizarlas como ilustración de nuestros trabajos académicos, o guardarlas en un repositorio de fotos público o privado para un uso posterior.

En cualquier caso, debemos tener presentes las normas de privacidad, ya que de otra forma podemos tener problemas o crearlos a terceras personas.

Además, como autores de nuestras imágenes querremos tener cierto control sobre su uso. Para ello escogemos las normas de copyright que prefiramos: copyright o creative commons.

Por último, debemos leer la letra pequeña de los servicios web que usemos, ya que algunos aunque no se hacen responsables del uso indebido de las imágenes, pretenden tener derechos sobre ellas.

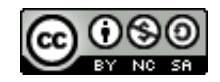

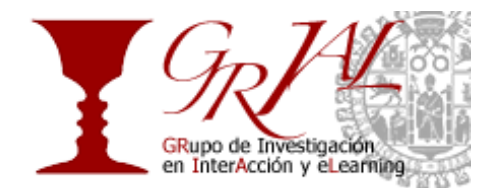

#### **10. Comparte y explora**

Las redes sociales centradas en fotografías han permitido un avance espectacular en su popularidad y calidad en los últimos años. La mejor manera de aprender es compartir tus fotos con otros y seguir a los fotógrafos que más te impacten.

Puedes ponerte en contacto con los que admires y pedir consejo, comentar las fotos de otras personas, formar comunidad y organizar quedadas o encuentros de fotógrafos, participar en "photowalks" que organicen en tu ciudad... De esta forma, aprenderás constantemente y puede que la fotografía se convierta en tu gran pasión, tu hobby favorito o quizá llegue a ser tu profesión o tu forma de expresión artística.

A la hora de hablar de aplicaciones para administrar y compartir fotos en línea, la más popular entre los fotógrafos, tanto profesionales como aficionados, es Flickr (http://flickr.com).

Photodonuts (http://photodonuts.com) es una página que se dedica a mostrar trabajos de fotógrafos con el objetivo de ofrecer inspiración a sus lectores a la hora de realizar fotografías. En cada entrada hay recopiladas ciertas imágenes por autor y un breve texto explicativo sobre su trabajo.

En cuanto a redes sociales como tal cabe destacar Pinterest (http://pinterest.com), una herramienta que te permite organizar y compartir las imágenes que encontramos a través de la red o nuestras propias imágenes. La aplicación funciona como un muro en el que vas "pinchando" fotografías, infografías, dibujos, artículos, etc.

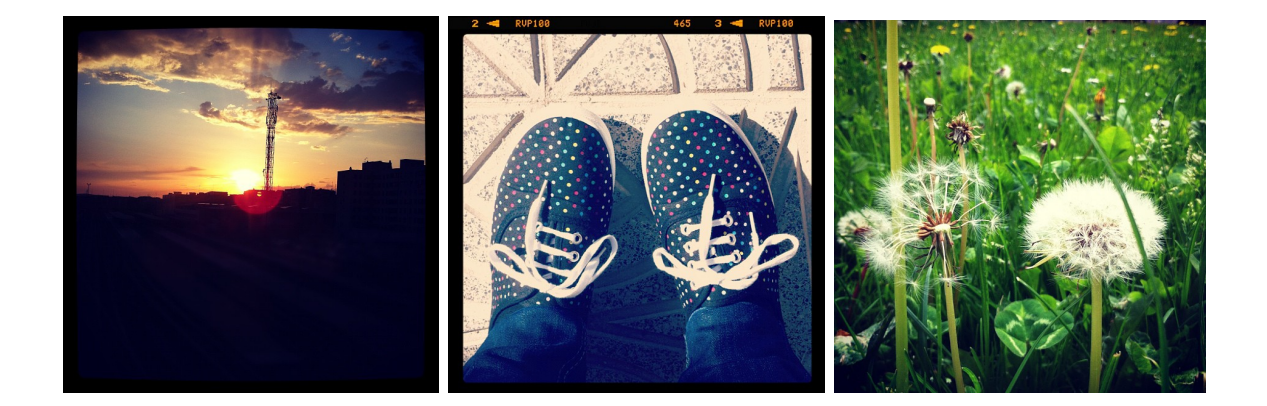

Por último, no podemos dejar de lado las aplicaciones para dispositivos móviles de última generación. La mejora en la tecnología utlizada en las cámaras de los smartphone junto a la posibilidad de estar conectados a Internet las 24 horas del día, ha servido de semilla para el nacimiento de un sinfín de aplicaciones cuyo objetivo es compartir en tiempo real las imágenes tomadas con el móvil. En esta línea, Instagram (http://instagram.com) es la aplicación estrella para usuarios de iOS y desde hace unos meses también para los de Android. Su funcionamiento es muy sencillo. El usuario realiza una fotografía con su móvil, le aplica efectos fotográficos

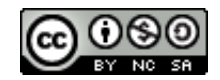

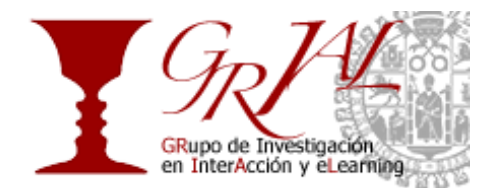

como filtros, macros y colores retro o vintage, y la comparte con sus seguidores y a través de las redes sociales.

En la web http://www.dzoom.org.es/ encontramos foros para compartir fotos y comentar y también un extenso blog con tutoriales, trucos, consejos con diferentes niveles de profundización, muy bien organizados.

Busca más inspiración en otros sitios como http://www.ojodigital.com/, o la increíble One Exposure: http://1x.com/.

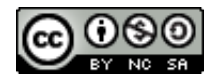